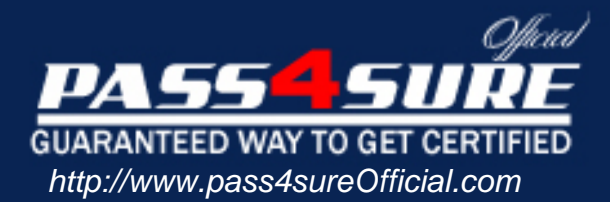

# **1Y0-A09**

## **Citrix**

## Implementing Citrix XenServer Enterprise Edition 5.0

### Visit: http://www.pass4sureofficial.com/exams.asp?examcode=1Y0-A09

Pass4sureofficial.com is a reputable IT certification examination guide, study guides and audio exam provider, we not only ensure that you pass your 1Y0-A09 exam in first attempt, but also you can get a high score to acquire Citrix certification.

If you use pass4sureofficial 1Y0-A09 Certification questions and answers, you will experience actual 1Y0-A09 exam questions/answers. We know exactly what is needed and have all the exam preparation material required to pass the exam. Our Citrix exam prep covers over 95% of the questions and answers that may be appeared in your 1Y0-A09 exam. Every point from pass4sure 1Y0-A09 PDF, 1Y0-A09 review will help you take Citrix 1Y0-A09 exam much easier and become Citrix certified. All the Questions/Answers are taken from real exams.

Here's what you can expect from the Pass4sureOfficial Citrix 1Y0-A09 course:

- \* Up-to-Date Citrix 1Y0-A09 questions taken from the real exam.
- \* 100% correct Citrix 1Y0-A09 answers you simply can't find in other 1Y0-A09 courses.
- \* All of our tests are easy to download. Your file will be saved as a 1Y0-A09 PDF.
- \* Citrix 1Y0-A09 brain dump free content featuring the real 1Y0-A09 test questions.

Citrix 1Y0-A09 certification exam is of core importance both in your Professional life and Citrix certification path. With Citrix certification you can get a good job easily in the market and get on your path for success. Professionals who passed Citrix 1Y0-A09 exam training are an absolute favorite in the industry. You will pass Citrix 1Y0-A09 certification test and career opportunities will be open for you.

#### **QUESTION:** 1

An administrator created a template of a Microsoft Windows XP SP3 virtual machine (VM) and now needs to modify it. How can the administrator modify the template?

A. Export the template from theXenServer host, import it to another system, power it on and make the changes

B. Power on the VM template, make the changes and save the template

C. Create a new VM based on the original template, make the changes to the new VM and turn the new VM into the new template

D. Put theXenServer host in Maintenance mode, make the changes to the VM template and then exit Maintenance Mode

#### **Answer:** C

#### **QUESTION:** 2

Which step requires an administrator to enable maintenance mode on a XenServer host?

- A. CreatingFibre Channel storage repositories
- B. Enabling high availability
- C. Creating NIC bonds
- D. Enabling storagemultipathing

**Answer:** D

#### **QUESTION:** 3

Which storage repository type allows an administrator to create a new storage repository that does not erase any existing data on the specified storage target?

A. EQUAL B. NFS C. EXT D. NetApp

**Answer:** B

#### **QUESTION:** 4

What must an administrator configure on the pool master to allow migration of virtual machines (VMs) between servers in the pool?

A. Shared Storage B. NIC bond C. High availability D. Management Interface

**Answer:** A

**QUESTION:** 5 Which is a valid MAC address?

A. 6A:70:A0:5E:D0 B. 255.255.255.255 C. 6A:70:A0:5E:D0:04 D. 127.0.0.1

**Answer:** C

#### **QUESTION:** 6

DRAG DROP

An administrator needs to connect a network to an external VLAN using the command line interface (CLI). Click the Task button to place the steps necessary to connect a network to an external VLAN using the CLI in the correct order. Click the Exhibit button for instructions on how to complete a Drag and Drop item.

#### 1Y0-A09

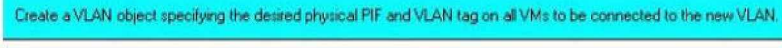

Create a new network for use with the VLAN.

Attach VM VIF: to the new network.

Open the XenServer host test console.

Use the pif-list command to find the UUID of the PIF corresponding to the physical NIC supporting the desired VLAN tag.

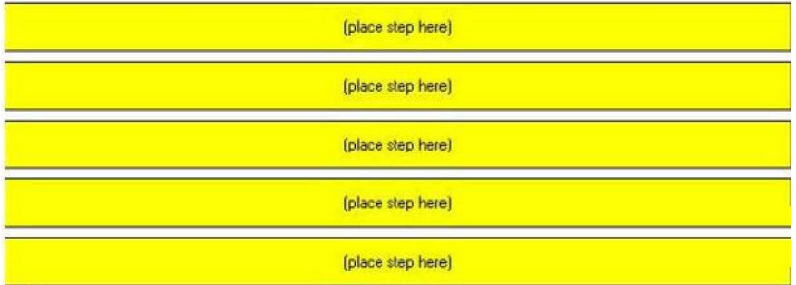

#### **Answer:**

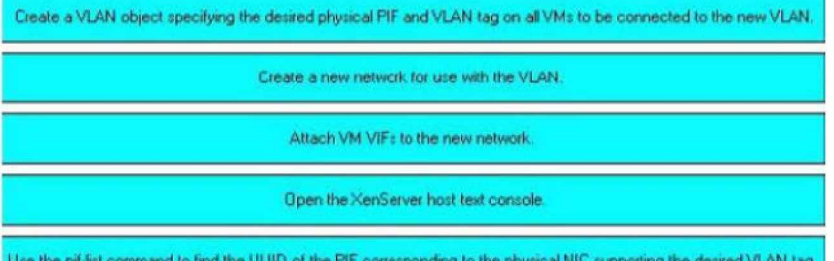

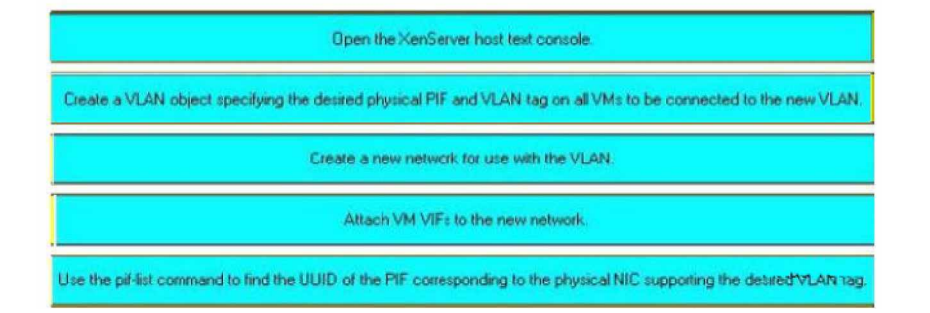

#### **QUESTION:** 7

DRAG DROP

Click the Task button to place the steps in the correct order for an administrator to configure multipathing using XenCenter. Click the Exhibit button for instructions

on how to complete a Drag and Drop item. What is the correct order of steps for the configuration of multipathing using XenCenter?

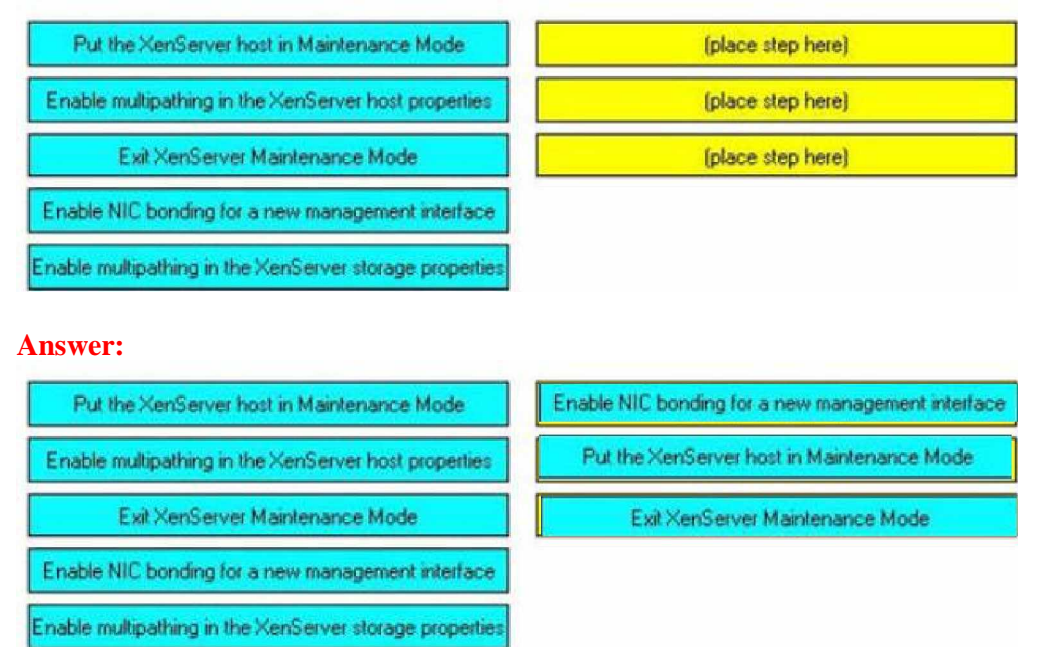

#### **QUESTION:** 8

Which two XenServer CLI commands are valid? (Choose two.)

- A. Pool-ha-enable
- B. Pool-backup
- C. Pool-recover-slaves
- D. Pool-create-pool

**Answer:** A,C

#### **QUESTION:** 9

An administrator recently created an ISO library for a XenServer environment. The administrator now wants to make the ISO library available to all XenServer hosts. What must the administrator do before the ISO library can be attached using XenCenter?

- A. Copy the ISO library to the control domain
- B. Build a directory to copy the ISO library into
- C. Make an exploded network repository using FTP

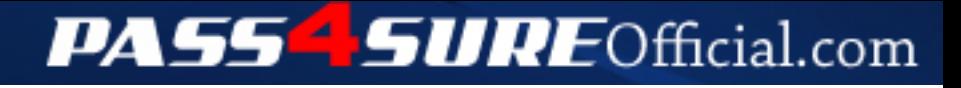

## **Pass4SureOfficial.com Lifetime Membership Features;**

- Pass4SureOfficial Lifetime Membership Package includes over **2500** Exams.
- **All** exams Questions and Answers are included in package.
- **All** Audio Guides are included **free** in package.
- **All** Study Guides are included **free** in package.
- **Lifetime** login access.
- Unlimited download, no account expiry, no hidden charges, just one time \$99 payment.
- **Free updates** for Lifetime.
- **Free Download Access** to All new exams added in future.
- Accurate answers with explanations (If applicable).
- Verified answers researched by industry experts.
- Study Material **updated** on regular basis.
- Questions, Answers and Study Guides are downloadable in **PDF** format.
- Audio Exams are downloadable in **MP3** format.
- **No authorization** code required to open exam.
- **Portable** anywhere.
- 100% success *Guarantee*.
- **Fast**, helpful support 24x7.

View list of All exams (Q&A) downloads http://www.[pass4sureofficial](http://www.pass4sureofficial.com/allexams.asp).com/allexams.asp

View list of All Study Guides (SG) downloads http://www.[pass4sureofficial](http://www.pass4sureofficial.com/study-guides.asp).com/study-guides.asp

View list of All Audio Exams (AE) downloads http://www.[pass4sureofficial](http://www.pass4sureofficial.com/audio-exams.asp).com/audio-exams.asp

Download All Exams Samples

http://www.[pass4sureofficial](http://www.pass4sureofficial.com/samples.asp).com/samples.asp

To purchase \$99 Lifetime Full Access Membership click here http://www.[pass4sureofficial](http://www.pass4sureofficial.com/purchase.asp).com/purchase.asp

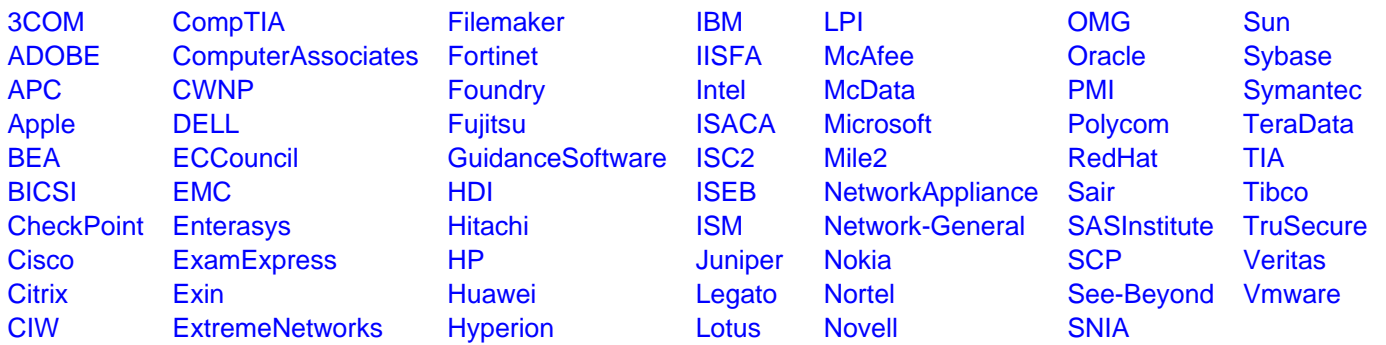

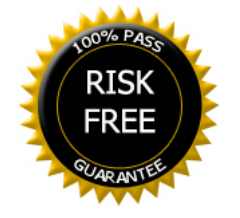